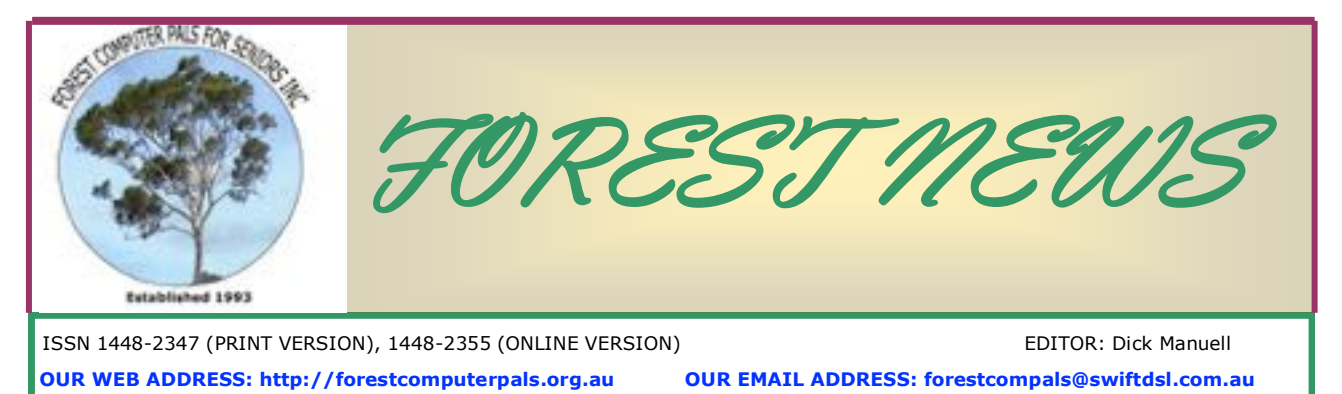

Address Forestville Memorial Hall, 3 Starkey Street, Forestville NSW 2087, Postal address PO Box 116 Forestville NSW 2087, Telephone 9975 7762

## **In this Issue**

### **Page 1:**

 **Monthly Meetings March meeting report April meeting 30th Easter break Newsletter distribution Page 2: Stay Smart On-line Growing old Weather watch Page 3 Crowdfunding Ken Moorley Panelists Ticks Committee Page 4 Training Information Cortana Quick website access**

 **Next Committee meeting April 9 Next Monthly meeting April 30.**

### **MARCH MONTHLY MEETING**

The meeting opened on time. Among the apologies were one from Ian Parsons, who unfortunately will be away ill for some time and one from Pam Hunt who was visiting a doctor. We wish them both well. Club finances showed a further slight decline, with Year-to-date figures at February end: Income \$7703, Expenditure \$9911 and Assets \$5804. The committee continued to seek opportunities to reduce costs, including cessation of posting out Newsletters in future. Members who don't receive the Newsletter by email will be able to print out a copy at the club.

Colin demonstrated a neat set of 24 programs and exercises included in a handy small 8 GB ScanDisk USB drive entitled "Computer Pals Training Exercises". These programs have clear instructions for installing and using them. They ranged from the Libre Office suite (very similar to Microsoft Office and compatible with it and free) to How to put icons from Tiles in Windows 8 and 8.1 on to the task bar. He has a small number available for \$5 each.

Following afternoon tea/coffee, Dick Manuell compéred a Question and Answer Session answering questions previously submitted by members. (Thank you to those who did so!). The expert panel, John Ray, Ken Moorley and Colin Ward dealt with them all very well. There were a few questions aimed at the audience and Richard Smith and Derek Rowland won prizes for correct answers. The panel also fielded questions from the floor capably. None of the questions or answers are included in this report as members need to attend monthly meetings to get the good news! (See photo page 3). The meeting also finished on time.

### **April Public Holidays**

**Members are reminded the club office will be closed on April 3 (Good Friday), April 6 (Easter Monday) and on April 27 (Anzac Day)**

## **APRIL MEETING**

Will be held at 2 pm on April 30, in the Meeting room on the right-hand (south) side of the main hall, as usual.

The speaker will be:

**Brian Fairweather,** Of Ray White Real Estate, Killarney Heights. Afternoon tea/coffee will be available before Brian speaks. Members' friends and guests welcome.

### **NEWSLETTER DISTRIBUTION**

At its March meeting the committee decided to cease the general "snail-mailing" of newsletters in order to reduce postage, envelope and paper costs and to encourage members to apply their computer skills.

Newsletters will be accessible on the club website. (It's on the masthead, above)

Members without internet connections will be able to access the Newsletter at local libraries or the club office and should they need a printed copy, to obtain one at the club office. It will need to be printed while you wait so be patient please. If you do not currently receive the Newsletter by email, please send me your email address to have it sent to your home computer. (rman77@bigpond.net.au). Dick M.

# **UPDATING YOUR COMPUTER**

Here is some sound advice from the Stay Smart Online Alert Service Newsletter available free from the Commonwealth Department of Communication, and quoted from the newsletter with their permission: "Most modern software and applications automatically update themselves, including the operating systems which provide basic functionality. Hackers find flaws in software which allows them access to your computer. Regularly updating software and operating systems is necessary to fix these vulnerabilities and keep your internet enabled devices as secure as possible.

The most important things to keep updated are:

- operating systems, for example Windows, Windows Phone, Mac OS, iOS
- virus scanners and security software
- browsers, for example Internet Explorer, Firefox, Chrome
- web plugins, for example Adobe Flash, Reader, Skype, Apple Quicktime, iTunes, Java, ActiveX
- some other types of applications, for example Microsoft Office."

To sign on for this valuable Newsletter, go to website: www. staysmartonline@communications.gov.au .

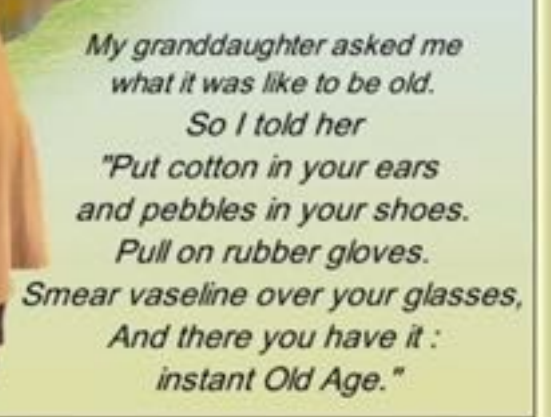

# $\Theta$  (  $\Theta$  (  $\Theta$  (  $\Theta$  (  $\Theta$  (  $\Theta$  (  $\Theta$  (  $\Theta$  (  $\Theta$  (  $\Theta$  (  $\Theta$  (  $\Theta$  (  $\Theta$  (  $\Theta$  (  $\Theta$  (  $\Theta$  (  $\Theta$  (  $\Theta$  (  $\Theta$  ( **WEATHER WATCH**

With changeable weather occurring more frequently these days, many of us seek later forecasts  $\delta$ than those supplied in daily papers. There are many forecast services available, including  $\widehat{\mathcal{E}}$ weather apps in Windows 8, but the best is that provided by the Australian Bureau of Meteorology. What's more, it's free! Go to website [http://www.bom.gov.au/nsw/forecasts/](http://www.bom.gov.au/nsw/forecasts/sydney.shtml) [sydney.shtml](http://www.bom.gov.au/nsw/forecasts/sydney.shtml) for frequently updated weather checks. On the right side of the first screen, se- $\mathfrak{F}$ lect **Terrey Hills** to get the really local scene. In there you can explore for lots of other relevant meteorological data.

The radar site, [http://www.bom.gov.au/australia/radar/,](http://www.bom.gov.au/australia/radar/) is also a big help in deciding whether  $\alpha$ to go to golf now, or delay putting out the washing till that storm passes, or even whether to take your brolly when you leave for Computer Pals. For local activity, click precisely on the  $\widehat{\sigma}$ black diamond "Sydney" on the map of Australia, which takes you directly to the Terrey Hills station. Then try the various time frames available. Explore the many other options the two  $\widehat{\sigma}$ sites offer, or ask the experts your questions about tides, climate change, bush fire possibilities etc.

If you need help understanding or finding what you seek on radar, go to website [http://](http://www.bom.gov.au/australia/radar/about/aboutloops.shmtl) [www.bom.gov.au/australia/radar/about/aboutloops.shmtl.](http://www.bom.gov.au/australia/radar/about/aboutloops.shmtl)

 $\mathcal{F}_{\mathcal{D}}(\mathfrak{h}(\mathfrak{h}(\mathfrak{h}(\mathfrak{h}))\mathfrak{h}(\mathfrak{h}(\mathfrak{h}(\mathfrak{h}(\mathfrak{h}(\mathfrak{h}(\mathfrak{h}(\mathfrak{h}(\mathfrak{h}(\mathfrak{h}(\mathfrak{h}(\mathfrak{h}(\mathfrak{h})))\mathfrak{h}(\mathfrak{h}(\mathfrak{h})))\mathfrak{h}(\mathfrak{h}(\mathfrak{h})))$ 

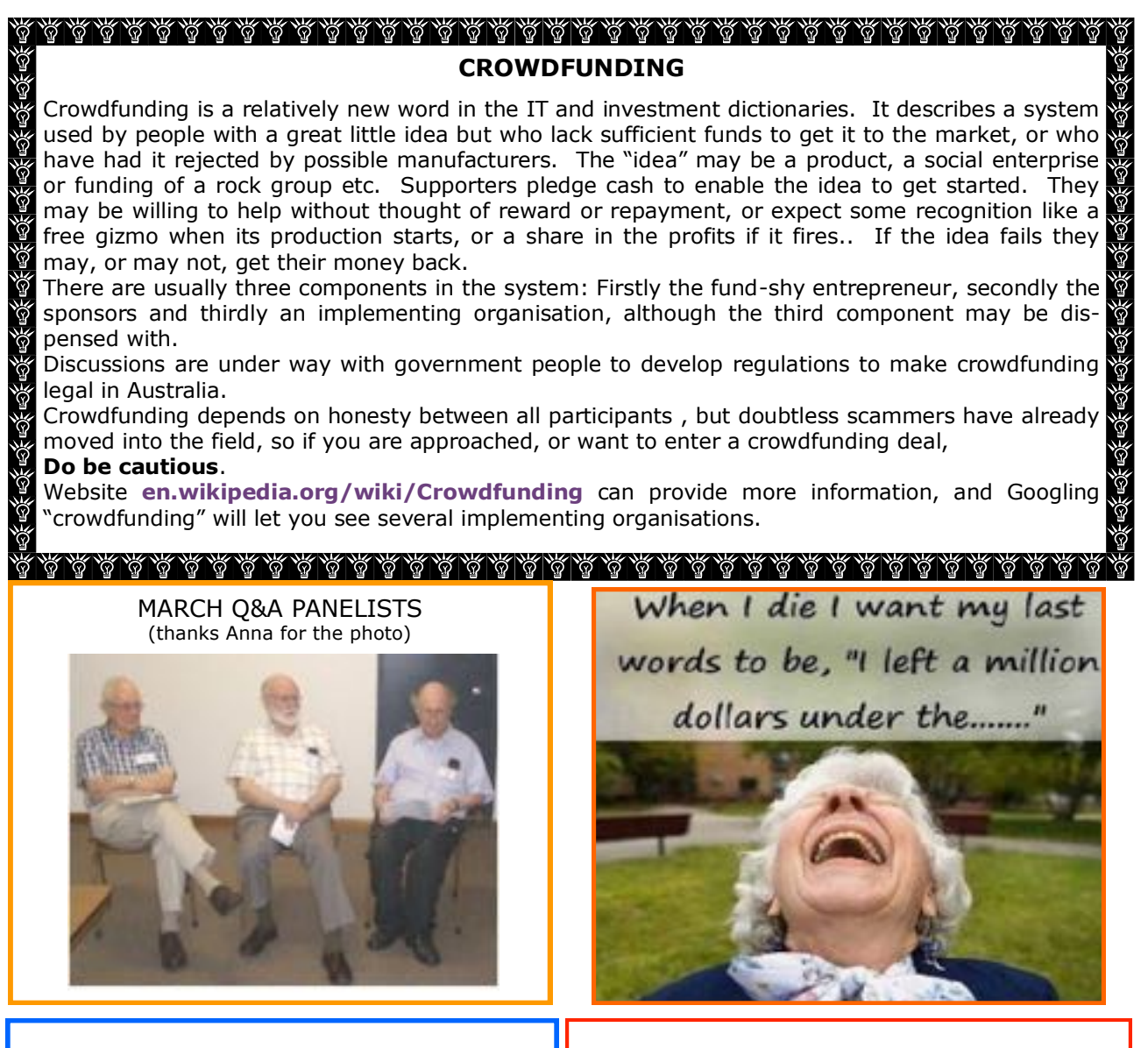

## **KEN MOORLEY**

As from January 27, Ken Moorley will be **unavailable** for general training, being now fully occupied on Tuesday afternoons, training trainers, or refreshing them, in the latest versions of Windows 8 series and the use of modern mobile phones, tablets, I-pads etc. Bookings essential.

## **HOW TO DEAL WITH TICKS**

Website www.tiara.org.au includes good videos on dealing with ticks on people or on animals. The clips are from ABC TV Catalyst shows and are very easy to follow.

Members in tick prone areas are encouraged to watch the presentations and buy the suggested medications before the tick season gets under way.

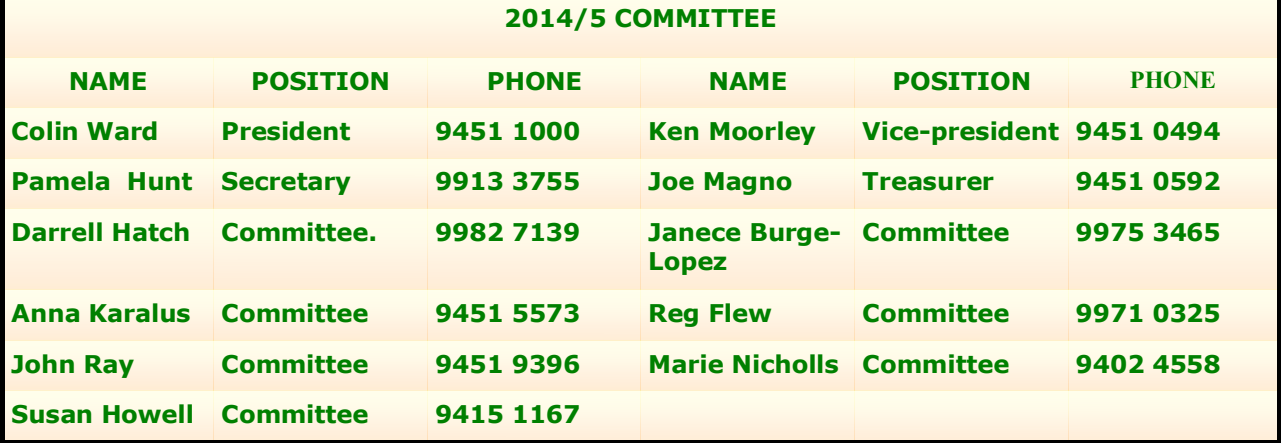

### **THE TABLE BELOW INDICATES ON WHICH DAYS THE VARIOUS TRAINERS ATTEND THE CLUB. TO FIND WHICH PROGRAMS THEY CAN TEACH, PLEASE REFER TO THE CHART ABOVE THE BOOKING SHEETS AT THE CLUB OFFICE.**

**We have about 14 trainers at present, but would like to have a few more. Most trainers will tell you they have learned more about computing by becoming a trainer than by any other means. They'll also agree it's good fun and rewarding. If you are interested in becoming a trainer, please contact Darrell Hatch, our Training Coordinator.**

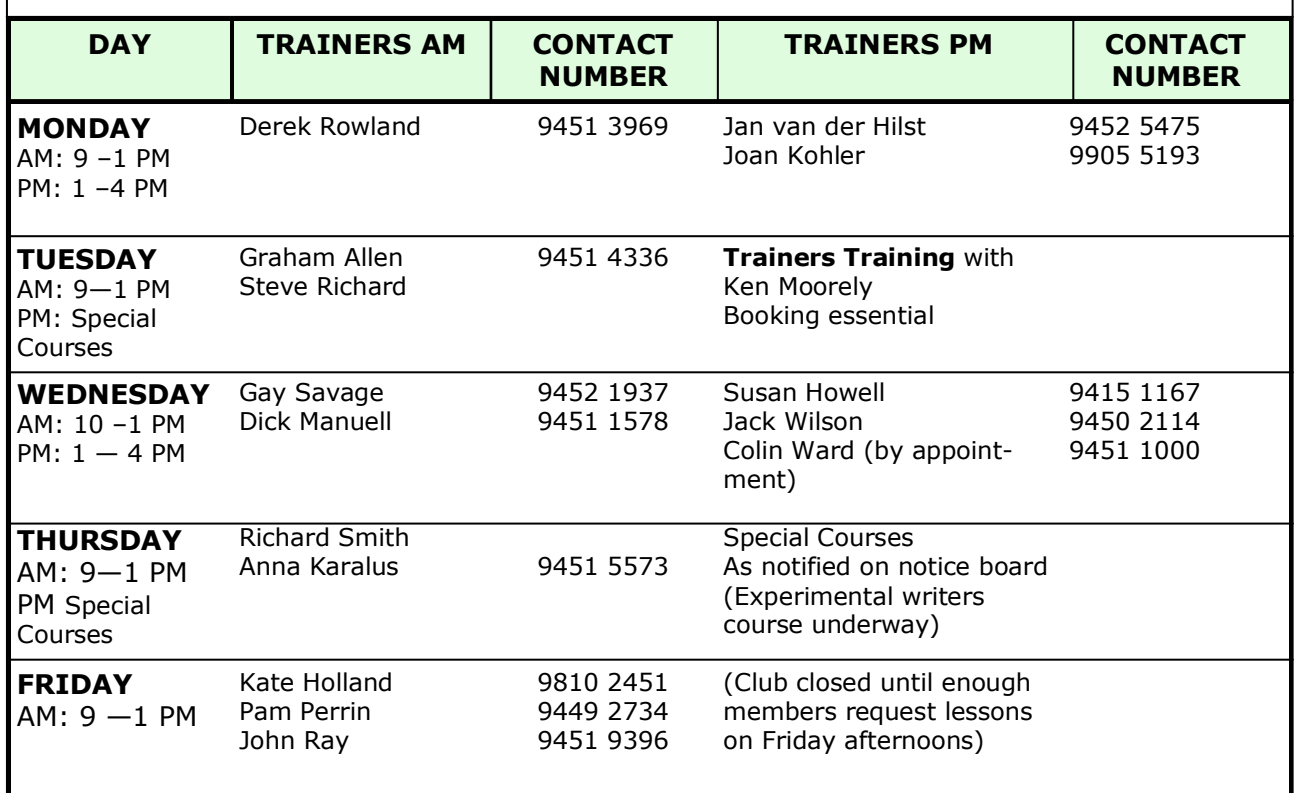

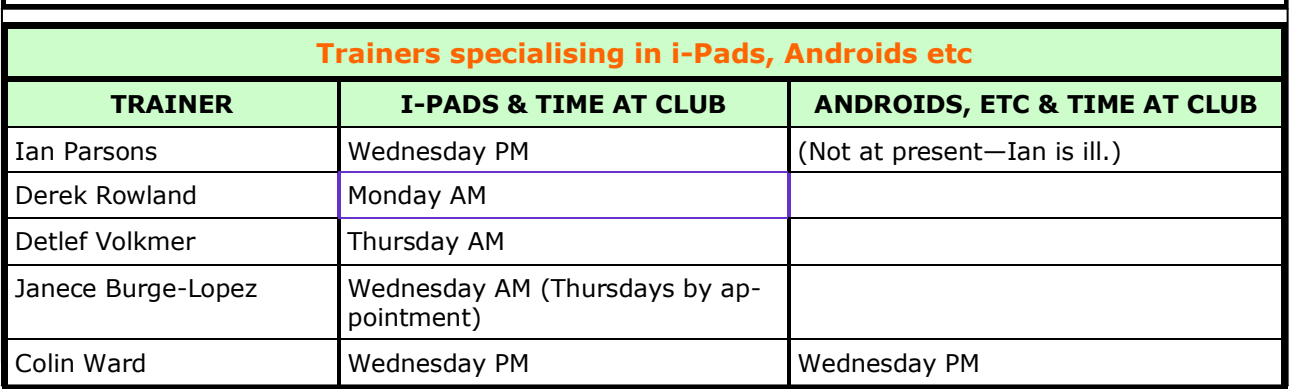

## **Microsoft Cortana**

Microsoft Cortana is a program developed by Microsoft to assist users of newer operating systems. It can set reminders, recognise natural voices, answer some questions, among other clever attributes (see website en.wikipedia.org/wiki/Microsoft\_Cortana for more detail).

Ken Moorley advises that website [http://blogs.windows.com/bloggingwindows/2015/02/10/how-cortana](http://blogs.windows.com/bloggingwindows/2015/02/10/how-cortana-comes-to-life-in-windows-10/) [-comes-to-life-in-windows-10/](http://blogs.windows.com/bloggingwindows/2015/02/10/how-cortana-comes-to-life-in-windows-10/) contains information about the Cortana voice activated assistant in Windows 10, for which a beta version is now available.

# **GETTING QUICKLY TO A KNOWN WEBSITE**

If you know the website address, try this out. Say you wanted the club's website to view a recent newsletter. Instead of first opening your favourite browser, from the Desk Top, click on **Start**, then **Run**, then enter the address <http://computerpals.org.au> and click on **OK.** In a moment you'll be right at the club's website. Of course you can use any web address you choose! But do check that it is correct!